## **Download Photoshop Tutorial For Pc |TOP|**

Cracking Adobe Photoshop is not as straightforward as installing it. It requires a few steps to bypass the security measures that are in place. First, you must obtain a cracked version of the software from a trusted source. Once you have downloaded the cracked version, you must disable all security measures, such as antivirus and firewall protection. After this, you must open the crack file and follow the instructions on how to patch the software. Then, the software is cracked and ready to use.

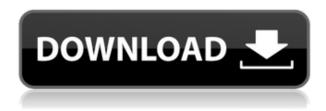

Adobe CC has some serious Level Up updates this year, releasing a slew of new features which are pretty well-rounded improvements for certain users, while some of them might be perfectly fine for others. You can edit and massage any piece of the image in one panel, then keep everything in one place by editing a single layer. It's easy to move things around, and changes are reflected back as you make them. There are even more new features than I can cover in this review, but my favorite new Sketch tool found in the Edit toolbox—Bring to Front—bundles just one process into a more efficient workflow. One thing you'll notice in Adobe's PC world is how guickly they implement new software. Adobe released Photoshop CS4 on May 8, 2004. Windows 7 shipped on February 22, 2009, and it has seen the addition of many features since, including 64-bit support, and now Windows 10, a development that I'll get to next. I downloaded the early 64-bit versions of Photoshop CS4 and CS5 from the Adobe website on release of the new Mac and Windows platforms, which meant I was among the first to try 64-bit version of the software. I tested the CS4 and CS5 versions on Windows XP, Windows 7, Windows 8, and Windows 10. Unfortunately, the Mac version was buggy and crashed outright two or three times per test. The 64-bit Windows version is more reliable, but it's still beta. The number of options in Photoshop are becoming cumbersome as the number of files and layers grow. Adobe's new ACR RAW features, including the ability to open RAW files directly from Photoshop, is welcome, but finding that option can be time-consuming.

## Download Adobe Photoshop 2021 (Version 22.4.2)Product Key For Windows 2022

Arm yourself with the tools you need to take control of your software experience. Find your media and data, bring it into Photoshop, and raise its creative potential. On the way, have fun and learn by doing. It's all about you—and your creativity. That's why we're investing in Photoshop. In Photoshop, you have more than 300 complete and advanced ways to extract images from virtually any scene, both photographic and non-photographic as well. It also offers a broad range of ways to manipulate and enhance images, and to incorporate them into other products. Photoshop provides the tools to create professional results. Photoshop is the top of the line image editing software for photographers and graphic designers alike. It's the most popular graphics editing software on the market and is a complete toolset for the photo and graphic designer. Photoshop offers an unmatched set of tools for manipulating images, including accurate photo retouching, unlimited and creative layouts, and a vast set of tools for improving image quality. Photoshop is an amazing application that is powerful and easy to use. Through this program, you can create the most beautiful and creative images possible. In addition to the usual effects and features, Photoshop has many special tools that can make your job even easier and give you the best results. You can also save your art work in many different ways, so that you can share it with others. In Photoshop we have the following tools:

- raster tools
- shape tools
- layers
- selection tools
- transform tools
- text tools
- adjustment tools
- filters
- tools

## Adobe Photoshop 2021 (Version 22.4.2) Serial Number 2022

From this conversation on a recent Adobe Photoshop Podcast, Reilly made it clear that the next version of Photoshop is not that far off, and that if the interest is there, they're likely to be looking for feedback as they push toward creating the next version of the product. It's time to start visiting the Adobe site and sending your comments into the product team. In the meantime, check out some of the updates and changes to the software as you read this article. 10. Rename multiple layers. Photoshop knows the difference between layers and nested files, so you can use the name field to tag an image with a library name, and then use the Rename Layer tool to change the name. 12. Make a selection with the Direct Selection tool (pen tool), and then make a new, simple selection with the Lasso tool. Photoshop recognizes and treats the two as the same. You can also use the Selection Brush tool to select areas of a photo. One of the most popular image editor features is layers. Photoshop layers allow us to organize and manipulate any number of image layers together: you can turn a thumbnail into a luminous ball drop, duplicate a layer, split an image into layers, or insert one image in the foreground of another. At such a high level, the 3D workspace is provided by a dedicated view. There are three major views you can switch between, including type, texture and camera, each of specific purpose and utility. Whilst each view has some similarities, they all behave differently and are best used in their appropriate context. I will be describing the sounds, the navigation, the best methods of working and the various modes of operation in order to take a deep dive into how they can be used to your benefit. As I work through this book, and due to the complexity of the pipeline, the chapters will be describing and covering a wide range of topics including - but not limited to:

- Command-click to open the 3D window
- Actions to save the work quickly
- Duplicate layers to work with multiple versions
- Stretching the 3D canvas with its 3D Crop tool
- Navigating the work space
- Applying common workflows
  - Considerations for lighting

download photoshop touch pc best adobe photoshop plugins free download best photoshop cs6 plugins free download download photoshop pc app download photoshop pc apk free download photoshop pc download photoshop cs6 plugins free download photoshop cs6 plugins download photoshop pc cs3 download free photoshop plugins

To make even more magic happen with your images, Photoshop now supports keyboard shortcuts within filters. It is possible to press ctrl, shift, Alt, or cmd to invoke one of the hundreds of filters available in Photoshop. And the more features and shortcuts we add to Filters, the more powerful it'll be because all the filters are based on AI. With the newly added features and new powerful AI filters in the works, we want to make sure to provide the content creators with the tools to make even more magic happen with their photographs by providing various in-camera and post-processing tools. Photoshop can be your first choice for editing complex images, but its limitations in filters and hardware reliability sometimes don't match the needs of the professionals. Indeed, our web developers took quick to this new evolution of

the desktop version, and we built an even better way. With online tools, you can easily use Photoshop's powerful tools and capabilities in your browser. No ports, downloads, drivers, or installs required, simple, fast, and safe for every browser. The team is also currently working on a new version of the API for the web on top of the new native API. While this year's usage of the API for the web will be based on the web-apps on the service we developed, we will soon look to evolve this API with some of the native API's tools and features. Websites on the service and apps on the service will share the same API allowing you to access our tools and features directly from the web naturally.

The photographs we see nowadays are not as good as the past. The reason behind this is the way the photographs we click are taken. However, without proper editing, these photographs might have a few flaws. When it comes to the Apple photography enthusiasts, Adobe Photoshop is the only reliable and powerful application that can change the status guo and bring back the lost glory in the looking images. Zooming in the image might look great to the human eye, but may not convey the same sense to the camera. The same process is followed by its computer. The digital camera captures the entire scene at a single time. This means, if you zoom out in the picture, the camera will discard the smaller details. This is one of the reasons, why the digital camera details can be lost. With the help of Adobe Photoshop, it creates the raw file for the camera. It is one of the most powerful and popular programs for creating quick and professional post processing work. The do-it-yourself techniques are easy using Photoshop, which lets you do whatever you want to do. You can use Adobe Photoshop for retouching, speeding up the editing process, and any number of other tasks. Most of the images we see today are digital and although sometimes they are not perfectly correct, they get a slightly different feeling, overall, than before. This might be due to the quality of the camera. Sometimes the camera can also detail the flaws in the photograph. But if the photograph lacks details like the eyes, craft, or even light, it cannot display the same appeal that the printed photographs convey, without photoshop.

https://new.c.mi.com/th/post/1334152/CRACK\_AutoCAD\_2011\_X64\_64bit\_Product\_Key\_PORTABLE

 $\underline{https://magic.ly/morrlasorpbu/Sri-Siddhartha-Gautama-In-Hindi-Dubbed-Download-Fownload-Fo$ 

https://new.c.mi.com/th/post/1333370/Civilization\_5\_Serial\_Key\_Generator

 $\underline{https://new.c.mi.com/global/post/489763/Battlefield\_Hardline\_Crack\_Only\_Free\_Download\_T}\underline{OP}$ 

 $\frac{https://new.c.mi.com/th/post/1333375/A\_Helen\_Movie\_Subtitle\_Indonesia\_\_EXCLUSIVE\_\_Downoorder{beta}$ 

Together, these new features lead to a more collaborative, intuitive and seamless workflow. With a single direct connection to the cloud, your Photoshop documents are now available wherever you are – at home, on the go, or at the office. And you can even access all your info right from a single window. The additions to Photoshop CC signal a transition to a more mobile design. To build all these features, the team at Adobe has teamed up with the Microsoft Edge Development team. This collaboration opens up new possibilities, finding new ways to make apps even better. At a time when all users are consuming their work on mobile devices and moving on to the next thing in today's busy world, these new capabilities help keep users connected and taking advantage of cutting-edge apps whenever, wherever. "Whether you're

editing full-resolution photos and high-quality artwork in the cloud, connecting with the people you love in a fast and meaningful new way, or designing for a variety of platforms, Photoshop Creative Cloud has a powerful new arsenal to help you take your image and graphics editing to the next level." "To build all these features, the team at Adobe has teamed up with the Microsoft Edge Development team. This collaboration opens up new possibilities, finding new ways to make apps even better," says Shantanu Narayen, Adobe executive vice president and chief product officer. Adobe (Nasdaq:ADBE) is the world leader in digital marketing solutions for businesses of all sizes, including cloud services, marketing automation, and creative software. With the broadest, most complete offering of any digital marketing platform provider, Adobe gives marketing professionals everything they need to make better use of customer data and create engaging digital experiences that earn the loyalty and trust of people on the web.

 $\label{lem:http://quitoscana.it/2022/12/24/adobe-photoshop-how-to-download-in-pc-\_full\_/ http://masterarena-league.com/wp-content/uploads/2022/12/zemaharr.pdf https://teaway.pl/wp-content/uploads/2022/12/Download-Adobe-Photoshop-2021-Torrent-Windows-New-2022.pdf$ 

https://seecurrents.com/wp-content/uploads/2022/12/happbet.pdf

https://ameppa.org/2022/12/24/photoshop-christmas-patterns-free-download-patched/

http://naturopathworld.com/?p=24729

https://shobaddak.com/wp-content/uploads/2022/12/elebamb.pdf

 $\underline{http://revive hope for health.org/adobe-photoshop-software-free-download-full-version-for-android-better/}$ 

 $\frac{https://pastrytimes.com/wp-content/uploads/2022/12/wikval.pdf}{https://artworkbypablo.com/2022/12/24/download-cs6-photoshop-for-windows-10-upd/download-cs6-photoshop-for-windows-10-upd/download-$ 

In effect your changes are instantly applied to the current layer, and you can continue editing without losing any changes to the original image. Now you can work faster and easier by creating a clone layer of an area you want to edit. Mudbox is a free web based 3D editor. Version 5.5 LLC is a free web based 3D editor that is a variety of tools for working with 3D objects. Mudbox's animations can be applied as a transition or included as a user by user transition. Unified animation allows users to link transitions between imported values and animations. Mudbox uses the OpenJSCAD toolkit for 3D modeling. Mudbox can be easily used on most platforms including Mac, Windows and Linux and mobile devices. Users can collaberate cooperatively in Photoshop on any device without leaving their software - even on no-connect networks or mobile - with Freehand on the Web, which offers the most advanced version of the 2D feature set of Photoshop Elements. Elements, which uses MASSIVE Storage for its cloud storage feature, also adds a powerful lens correction tool, support for nondestructive editing, and geospatial lens corrections for a desktop version of the time-saving Lens Blur facility. Share for Review enables Photoshop freelancers to save valuable time. With a click of a button, they can share edits of documents with other clients, partners, or editing groups. Selective editing and even the later ability to save PDFs from collaboratively edited documents will bring new capabilities to e-mailing work also.